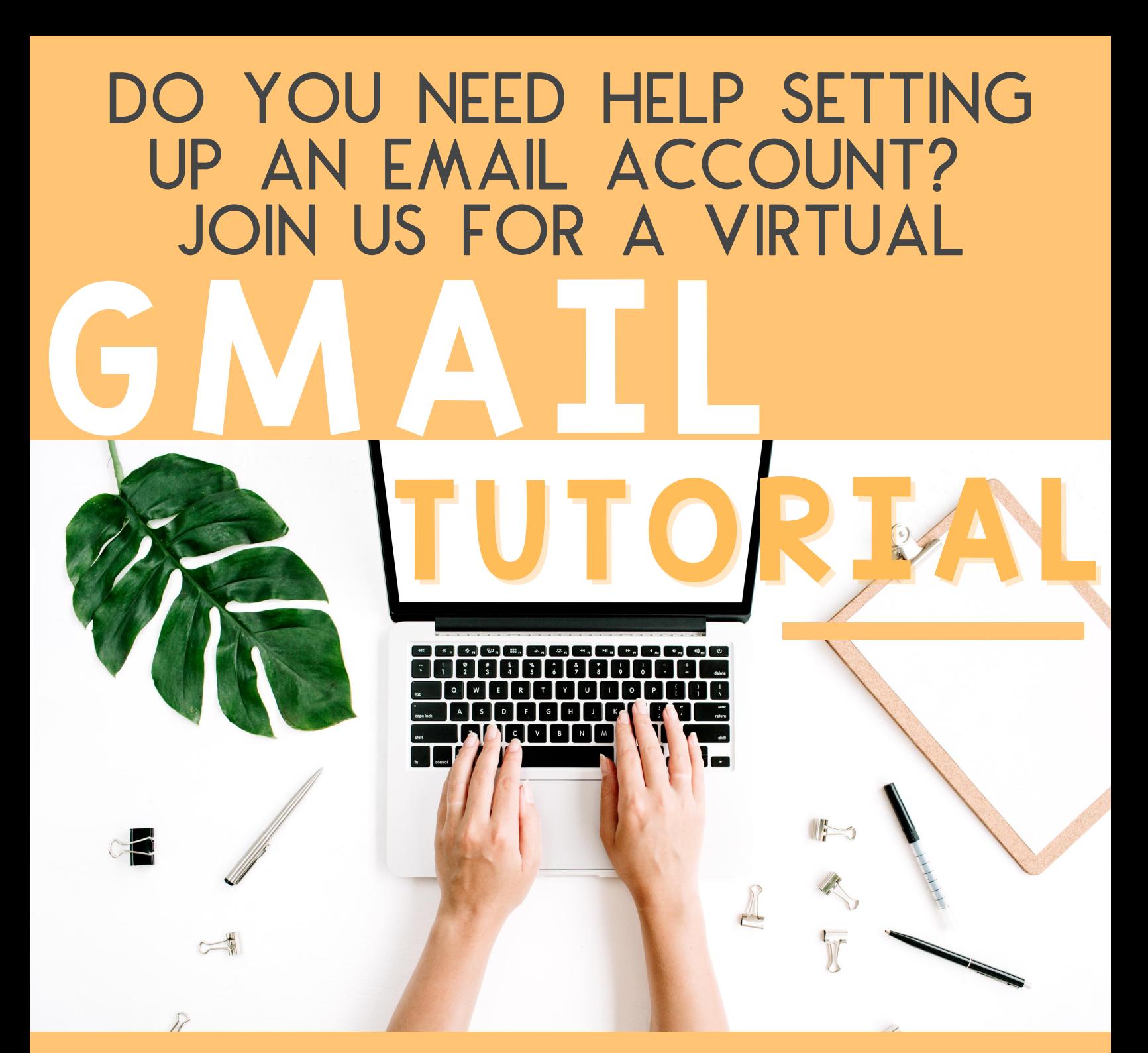

## 9.2.20 ENGLISH: 9:00-10:00 AM SPANISH: 10:30-11:30 AM register: BIT.LY/GMail9-2-20

Please contact us for more information: website: familycenter.psusd.us email: familycenter@psusd.us facebook: @PSUSDfamily phone: (760) 416-1374

**SUSD PALM SPRINGS UNIFIED SCHOOL DISTRICT** 

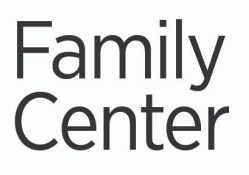

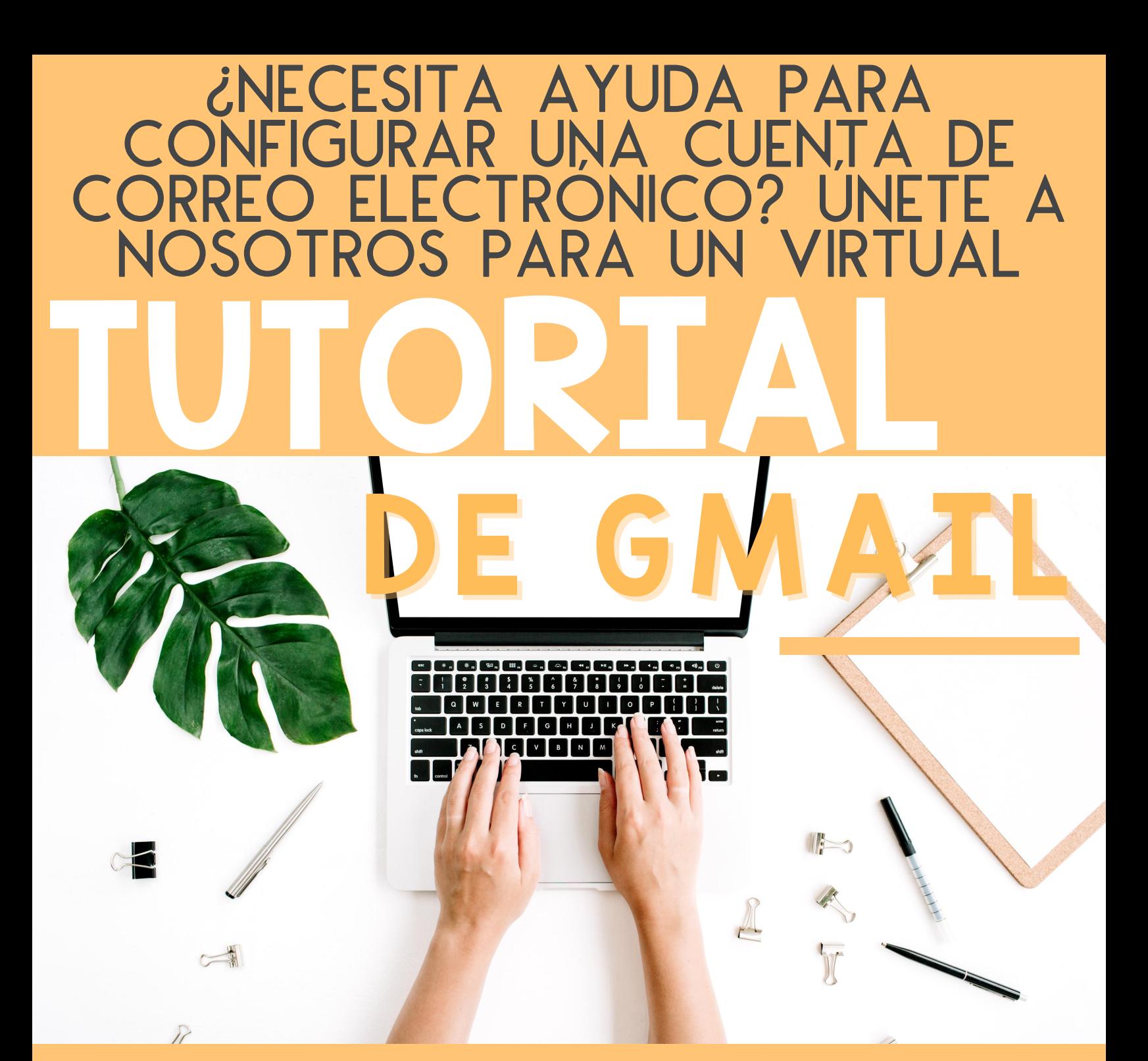

## 2.9.20 INGLÉS: 9:00-10:00 AM ESPAÑOL: 10:30-11:30 AM REGISTRARSE: BIT.LY/GMAIL9-2-20

Por favor contáctenos para más información: sitio web: familycenter.psusd.us correo electrónico: familycenter@psusd.us facebook: @PSUSDfamily teléfono: (760) 416-1374

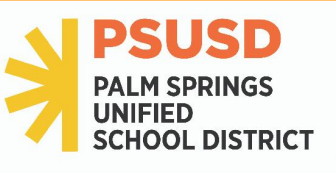

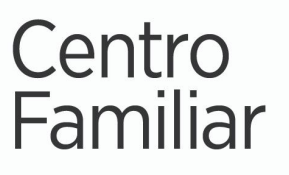